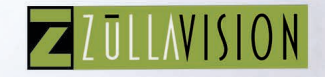

 $A1$ 

 $A2$ 

 $\frac{1}{2}$ 

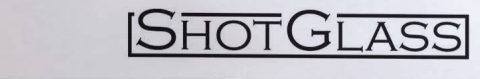

# 

# C R E A T I V E C O N T R O L @ Y O U R F I N G E R T I P S

**B1** 

 $H +$ 

**B2** 

## C O N T R O L

**CONTROL** your creative vision and your budget from production to post with the touch of our game-changing wireless tablet that provides real time monitoring, recording and playback of single + multi-cam content, generates and

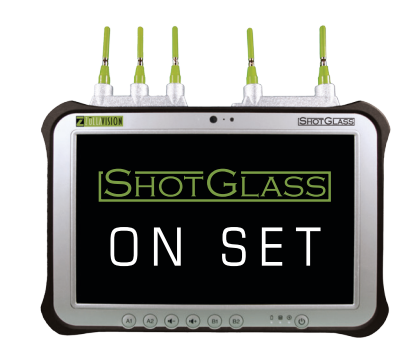

shares time stamped notes and syncs the script to the recorded content. In addition, our cloud service enables real-time remote viewing (video+audio) of multi-cam content being created on set. And much more

#### **DIRECTOR**

BLOCKING • REHEARSAL • SHOOTING

- Work untethered anywhere in the production environment, while you…
- Live view, record and playback all cameras with audio by simply touching the screen • Instantly switch between multi-cam and any single camera, with our touch-
- screen navigation • Record and playback up to 150 hours of video and audio content
- Ultra-light tablet and ergonomic handhold, allows you to move easily anywhere in the production environment while viewing the action

#### PLAYBACK • TAKE.SELECTION • NOTES

- No delay for playback
- Touch-screen navigation instantly syncs and cues up time stamped "takes"
- Along with all associated notes and script
- View each camera separately or all cameras at once, always in sync with notes and script
- Create time-stamped text notes with the keyboard or handwrite them using the stylus.
- Telestrator function allows you to draw and notate directly on any camera image(s) • Instantly sort, email or export all your "take" choices, notes, comments and media from
- the tablet to other members of the creative team or archive them to a drive.

#### **AD/STAGE MANAGER**

- Work untethered anywhere in the production environment, while you…
- Manage set logistics and talent movements seamlessly and more efficiently • Multi-view configuration enables seeing all cameras side by side with any pdf document: script, rundown, schedule and even the teleprompter

#### **SCRIPT SUPERVISOR**

- Side by side viewing of script and cameras
- To notate the start of a "take", simply touch the script where the dialogue begins and a time code reference along with the scene name and take number is embedded into the script.
- At the end of the "take" touch the script where the dialogue stops and a time code stamp will be embedded. Instantly a colored line will be generated connected the "IN and "OUT" marks and the segment time will also be displayed. With each subsequent "take" the number will increment automatically and the line will change colors.
- Continuity questions are no longer an on-set debate. To view a "take", simply select and touch any embedded time code stamp and all the associated media and notes cue up instantly
- Cut and paste any notes from one version of the script to another Script editing and marking tools allow changes to be inserted into
- any document • Email or export all script notes and media

#### **PRODUCTION STAFF**

- Instantly and continuously connect all departments to the on-set operations, no matter where they are in the production environment
- Enables real-time dynamic assessment and anticipation of production needs, resulting in fast reaction to issues. Therefore… Saving time and money

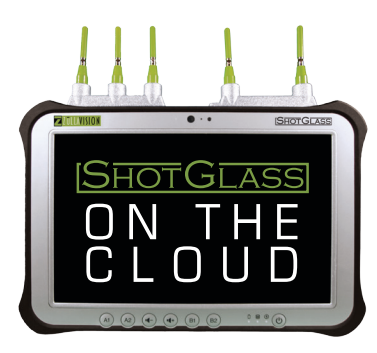

- Enables real-time or archived viewing of on-set created multi-cam content from anywhere in the world, on any mobile platform
- Encrypted content is stored on a secure site with client controlled user access

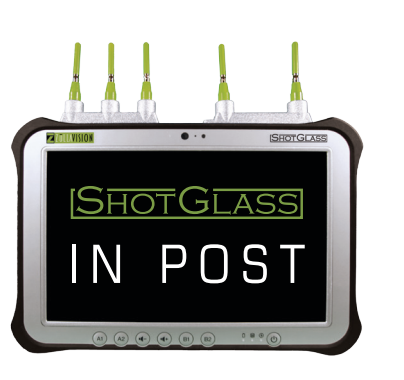

Export all the time code stamped metadata created on the tablet - notes, markers & media- into an Avid timeline

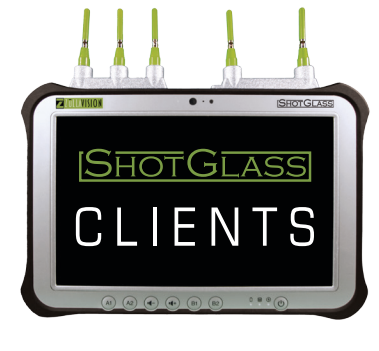

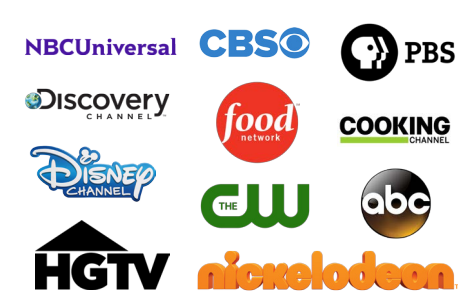

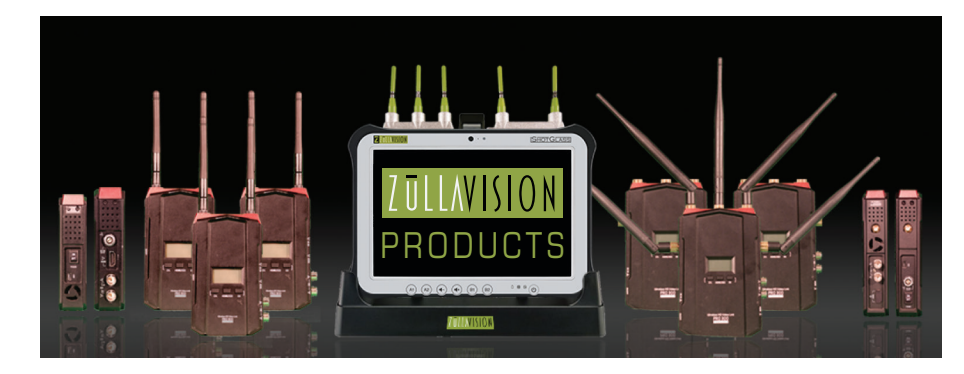

WIRELESS TRANSMITTERS RECEIVERS SHOTGLASS TABLET & ACCESSORIES

### **BOOEY KOBER**

PRESIDENT BIZ DEV I CO-FOUNDER 1040 N LAS PALMAS, BLDG #16 HOLLYWOOD, CA 90038 323 816 8252 MOBILE • 323 602 O611 OFFICE BOOEY@ZULLAVISION.COM WWW.ZULLAVISION.COM

### **EYTAN KELLER**

PRESIDENT I CO-FOUNDER 1040 N LAS PALMAS, BLDG #16 HOLLYWOOD, CA 90038 310 466 5366 MOBILE • 323 602 O611 OFFICE EYTAN@ZULLAVISION.COM WWW.ZULLAVISION.COM